## **STEP TO VIEW ECN**

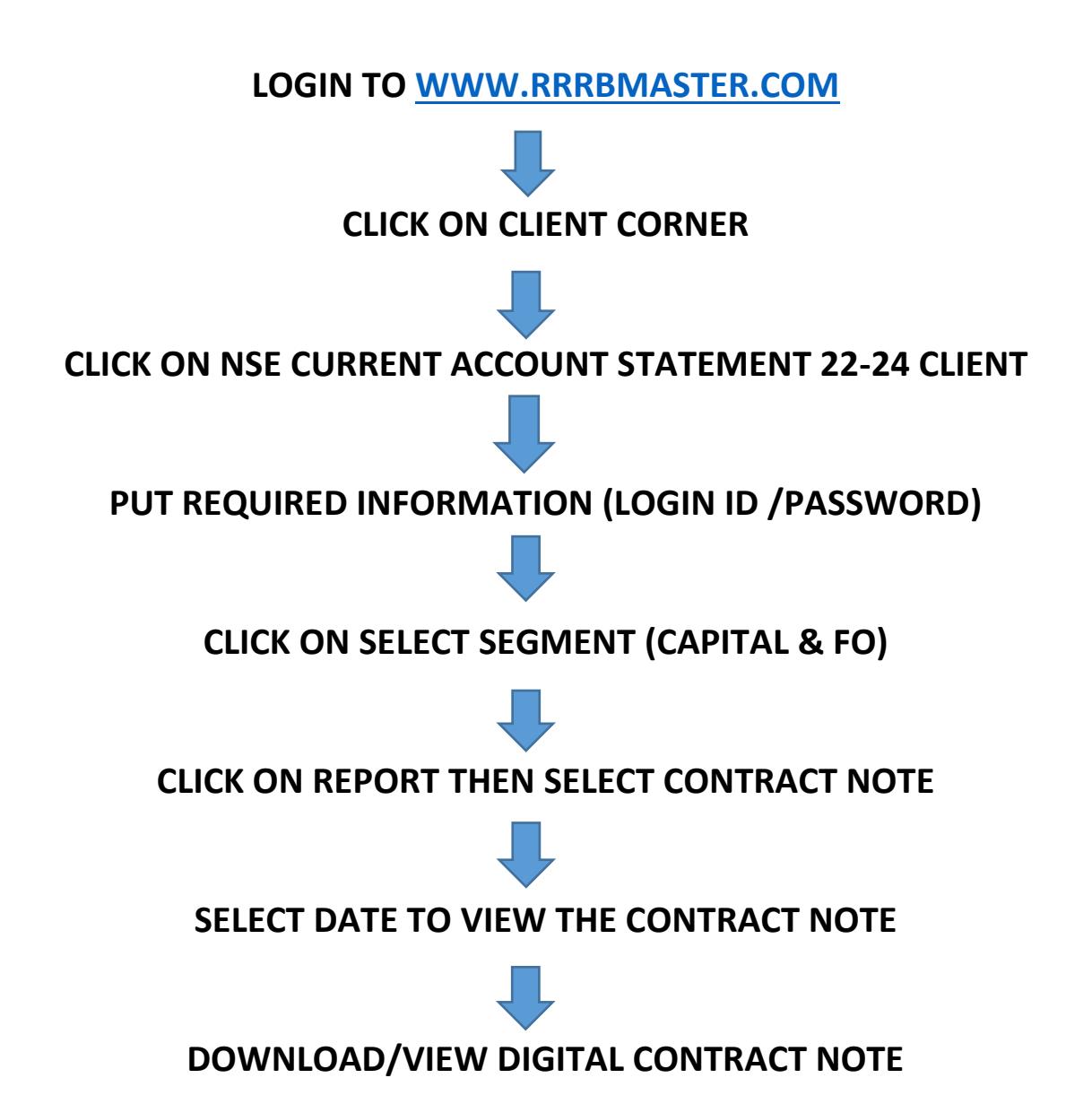